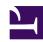

## 17- The function of the RSS button in this WIKI and how I can use it

The **RSS** is a function that makes it possible to follow all changes that have happenned within the WIKI. For example, when a new DESIRABLE FUTURE is created, this will be communicated to you by email.

The user can choose between two functions:

**New feed**: to be informed over ALL that is changed within the WIKI. To use this function, click on the *NEW FEED* button, copy the direction which is given in your browser and paste in the RSS reading that you use (for example Google Reader, My Yahoo, etc.)

*Users Feed*: offers the list of users that you currently follow, that is, the list of people that you have selected to be informed when they publish something in the WIKI (you have activated this function by using the *My Contributions button in User's Functions*).